# EuroScienceGateway Kick-Off Meeting Work Package 3

6th-7th October 2022, Freiburg

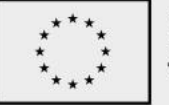

**Funded by** the European Union

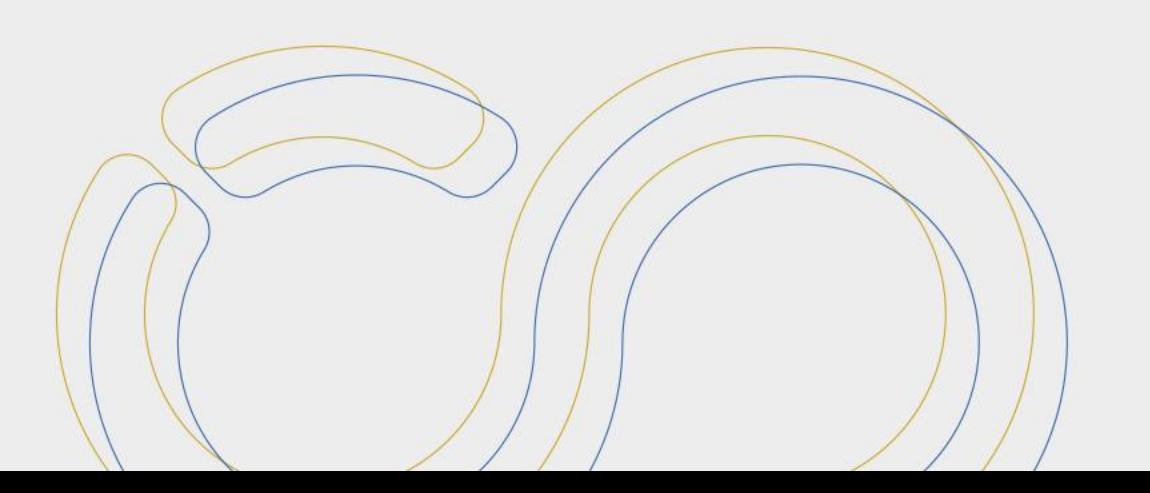

### Work package 3 - Pulsar Network: Distributed heterogeneous compute

- National HPC and Cloud infrastructures have been established, with differences in
	- **Hardware**
	- Configuration
	- Software stack
- Access typically targeted at local researchers.
- Different needs for researchers, depending on, for example:
	- Local infrastructure availability and accessibility
	- Sensitivity of the data
	- Experience & skills
- The global pandemic has reshaped the way we look at biological data handling: prompt, straightforward, efficient and structured access to data, tools and workflows supported by suitable IT infrastructures is becoming increasingly critical for researchers.

## Work Package 3 - Pulsar Network

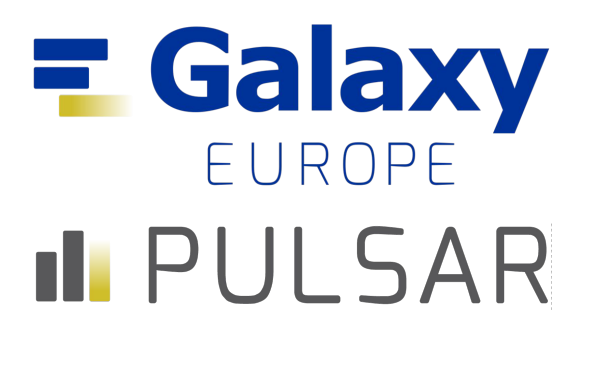

A User friendly interface to workflows, tools and compute and storage resources: -> The Galaxy Project and UseGalaxy.eu

Grant users the access to Compute Infrastructures, regardless of the underlying infrastructure:

- -> Pulsar
	- the Galaxy Project's remote job execution system.
	- It is a Python server application that accepts jobs from a Galaxy server, submitting them to a local resource and then sending the results back to the originating Galaxy server.
	- Support for different resource managers (HTCondor, SLURM, K8s).

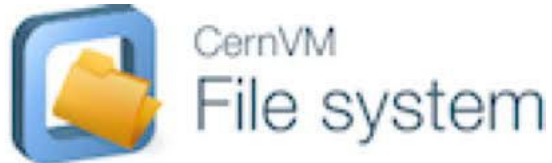

Grant access to Tools and Reference data:

-> CernVM File System: distributed read-only file system.

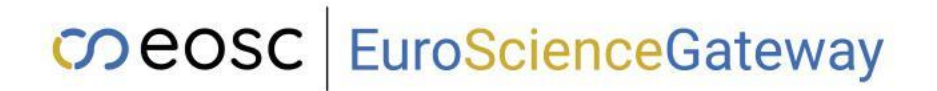

### Work Package 3 - Pulsar Network

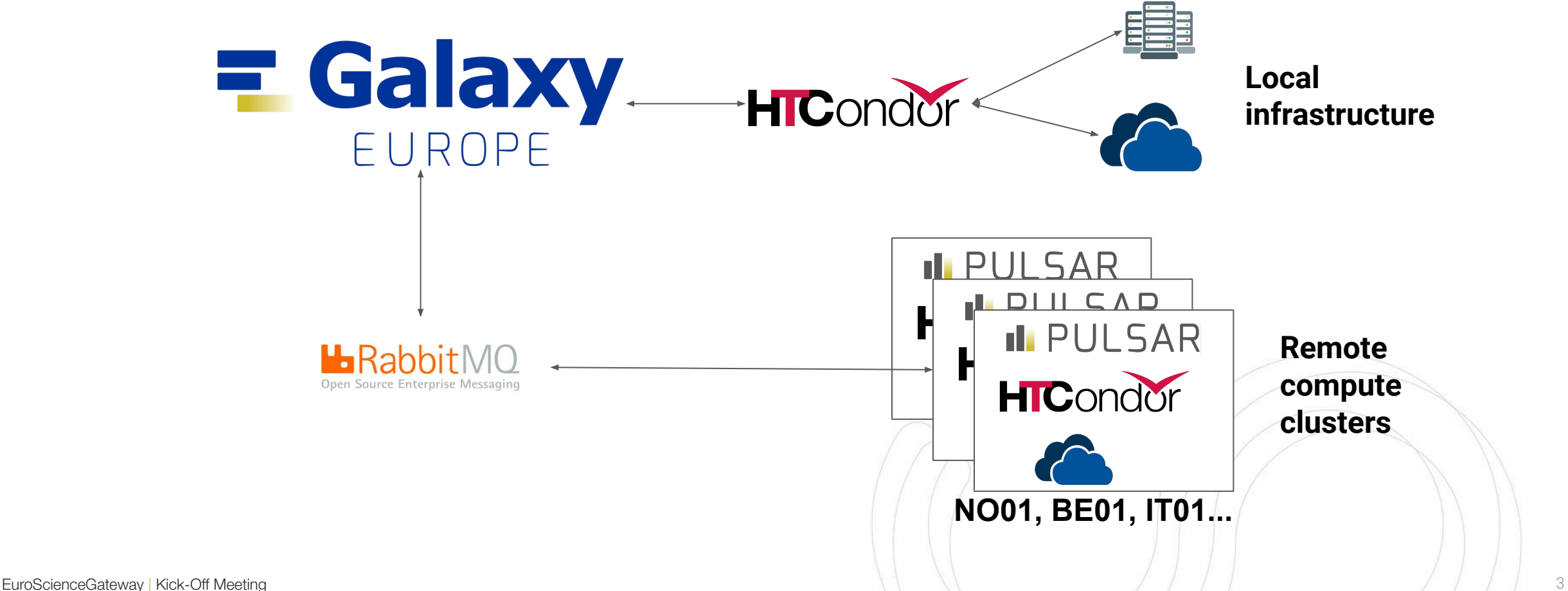

### Work Package 3 - Pulsar Network

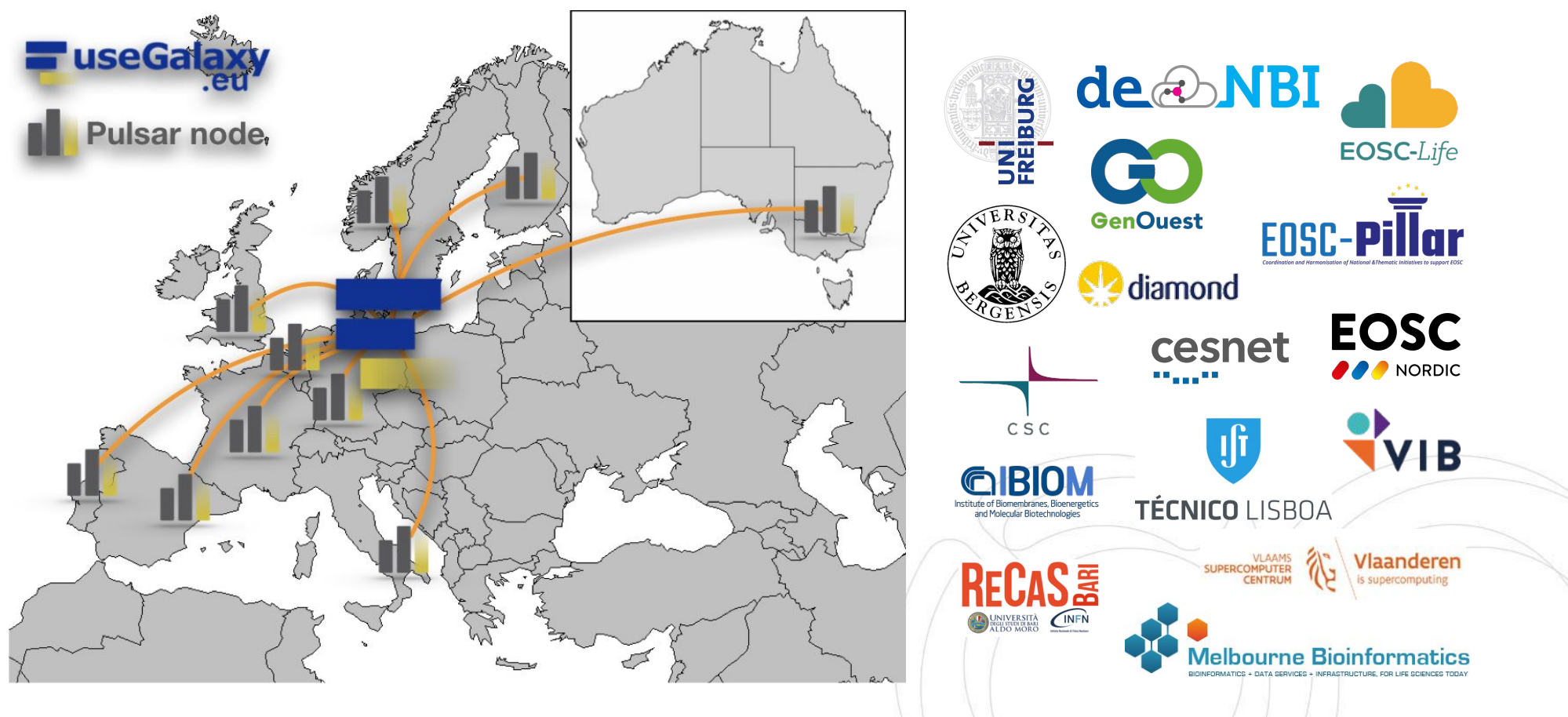

EuroScienceGateway | Kick-Off Meeting https://pulsar-network.readthedocs.io And And And And And And A

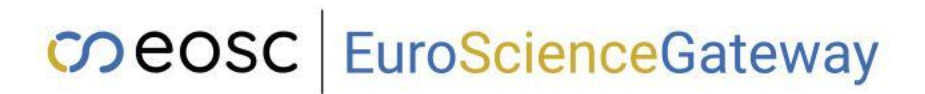

### **Objectives**

What the WP is planning to achieve?

O3.1 - Build an European wide job-scheduling network

- T3.1, T3.3, T3.4 and T3.5

O3.2 - Make Pulsar endpoints conform to GA4GH Task Execution service standard

- T3.2

O3.3 - Deploying a TRL-9 web service to access the Pulsar Network

- T3.2 and T3.5

## **Objectives**

What the WP is planning to achieve?

- At least 10 Pulsar endpoints, routing the incoming jobs from Galaxy and other workflow management systems to local compute resources.
- 6 national Galaxy instances that will make use of the Pulsar Network

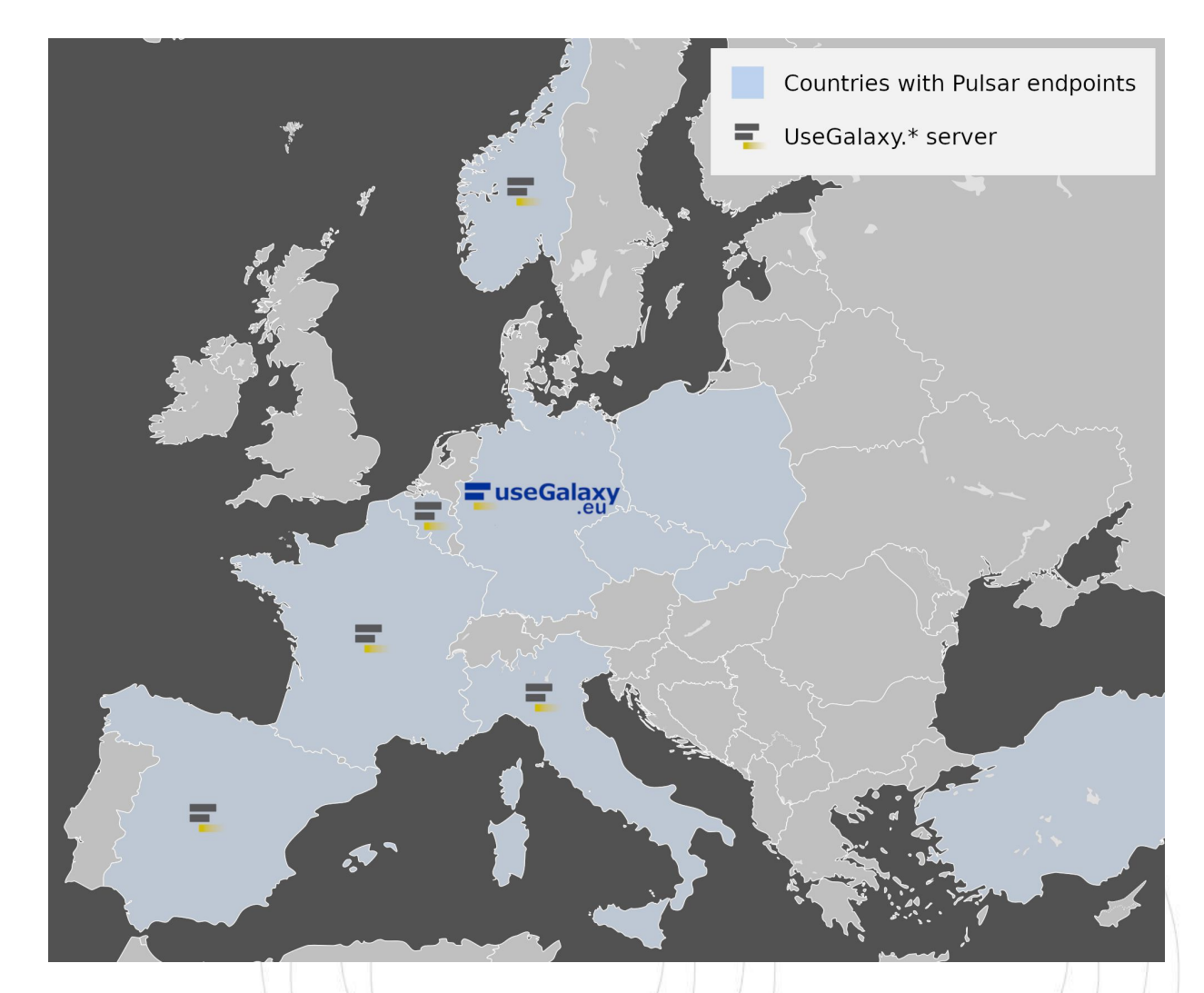

## Objectives - Task 3.1

How are we planning to achieve the objectives?

Develop and maintain an Open Infrastructure based deployment model for Pulsar endpoints **(M1-M36)**

Task Lead: INFN

Task Members: ALU-FR, CESNET, CNR, IISAS

Goals:

- **- Extend the Open Infrastructure for the Pulsar Network deployment.**
- Further extend to AWS, Azure and Google cloud and container orchestrator (k8s).
- Include EOSC-compliant AAI to facilitate integration with other services.

#### Status:

- documentation:<https://pulsar-network.readthedocs.io>
- github: <https://github.com/usegalaxy-eu/pulsar-infrastructure>
- Ansible roles, terraform recipes and documentation already available.

## Objectives - Task 3.1

How are we planning to achieve the objectives?

Open infrastructure:

- set of tools to have a ready-to-go Pulsar environment easily deployable into a cloud infrastructure;
- enable consortium partners (and beyond) to deploy new pulsar nodes to further extend the computing capacity of the network.

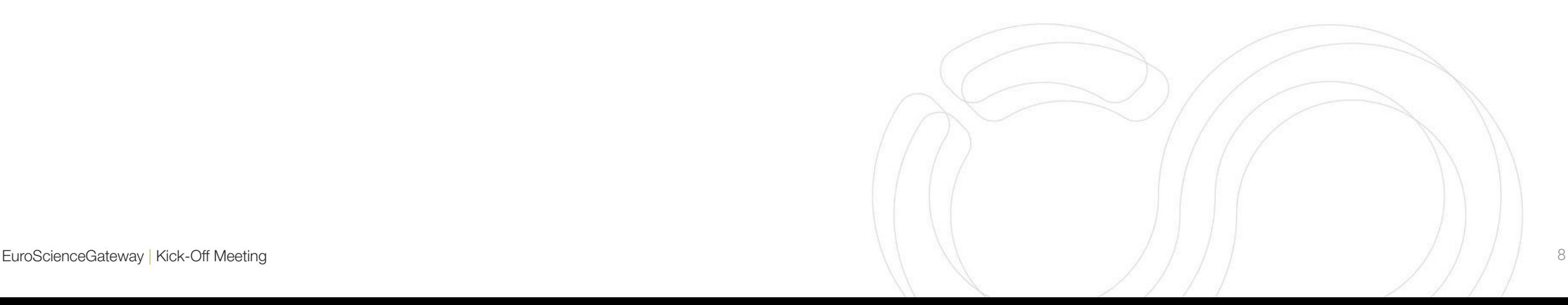

## Objectives - Task 3.1

How are we planning to achieve the objectives?

- **● A virtual machine image, named Virtual Galaxy Compute Nodes (VGCN), that provides everything is needed to run Galaxy jobs.**
- Terraform scripts that take care of the infrastructure deployment over the Cloud resources
- Ansible scripts to complete the Pulsar's configuration and have then an easy mechanism for its update.

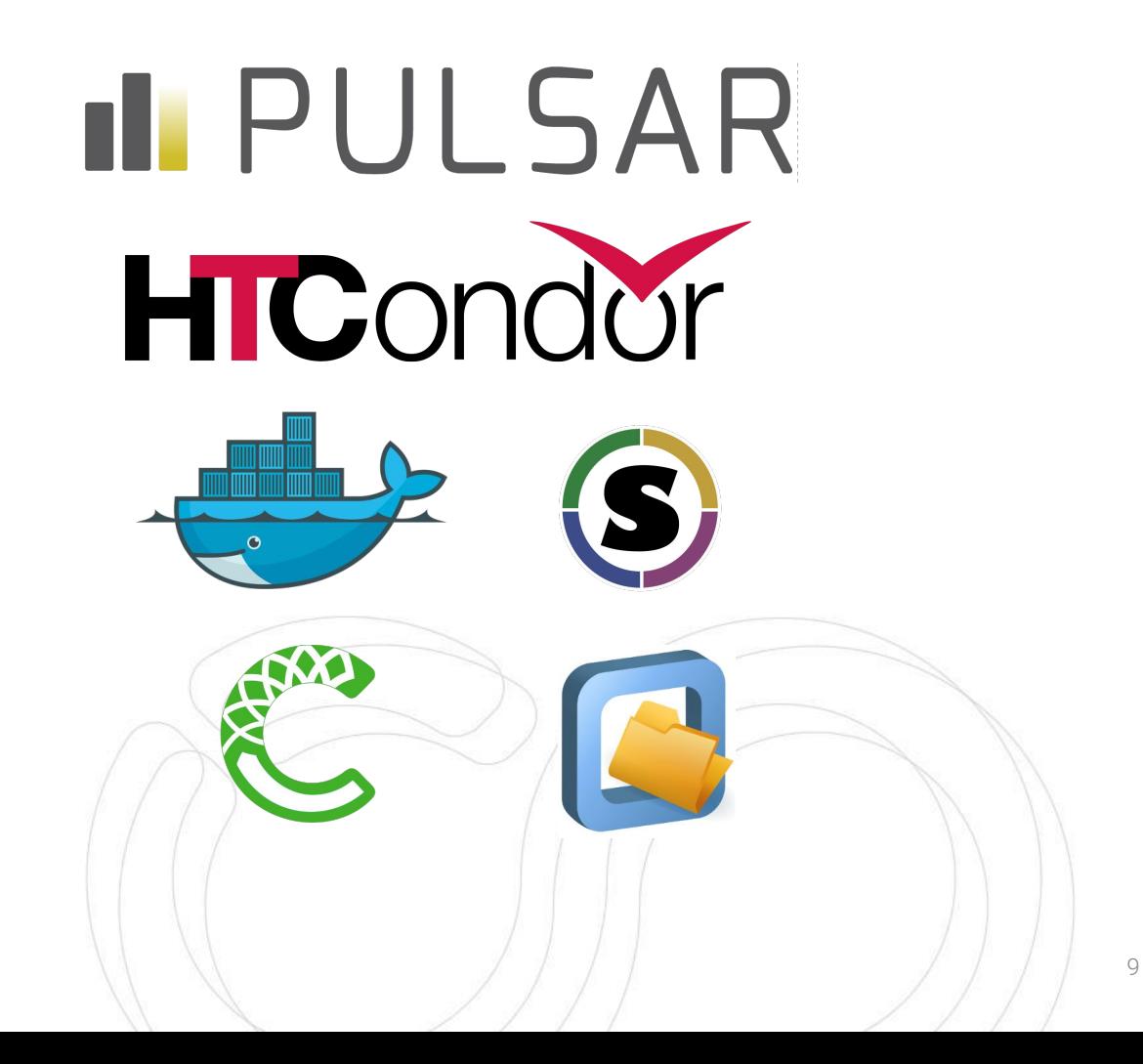

## Objectives - Task 3.1

How are we planning to achieve the objectives?

- A virtual machine image, named Virtual Galaxy Compute Nodes (**VGCN**), that provides everything is needed to run Galaxy jobs.
- **● Terraform scripts that take care of the infrastructure deployment over the Cloud resources**
- Ansible scripts to complete the Pulsar's configuration and have then an easy mechanism for its update.

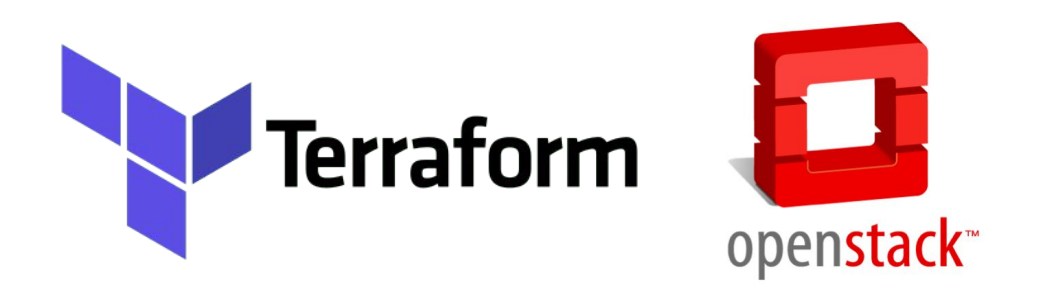

Terraform is a software for creating and managing virtual infrastructures by exploiting machine-readable configuration files.

## Objectives - Task 3.1

How are we planning to achieve the objectives?

- A virtual machine image, named Virtual Galaxy Compute Nodes (**VGCN**), that provides everything is needed to run Galaxy jobs.
- Terraform scripts that take care of the infrastructure deployment over the Cloud resources
- **● Ansible scripts to complete the Pulsar's configuration and have then an easy mechanism for its update.**

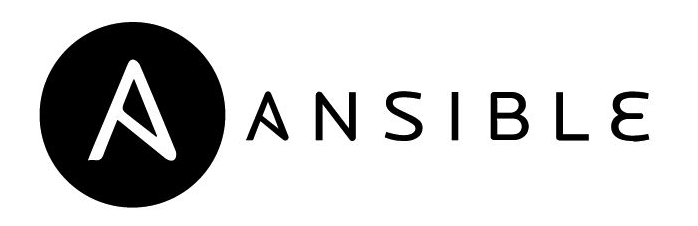

Ansible is an open-source software that automates cloud configuration management, application deployment and service orchestration.

## Objectives - Task 3.1

How are we planning to achieve the objectives?

requirements are:

- **● Central manager and NFS server**  each with 4 cores, 8 GB
- **● Computational workers** each with 4-8 cores, 16 GB
- **● >200 GB** volume

but the more the better

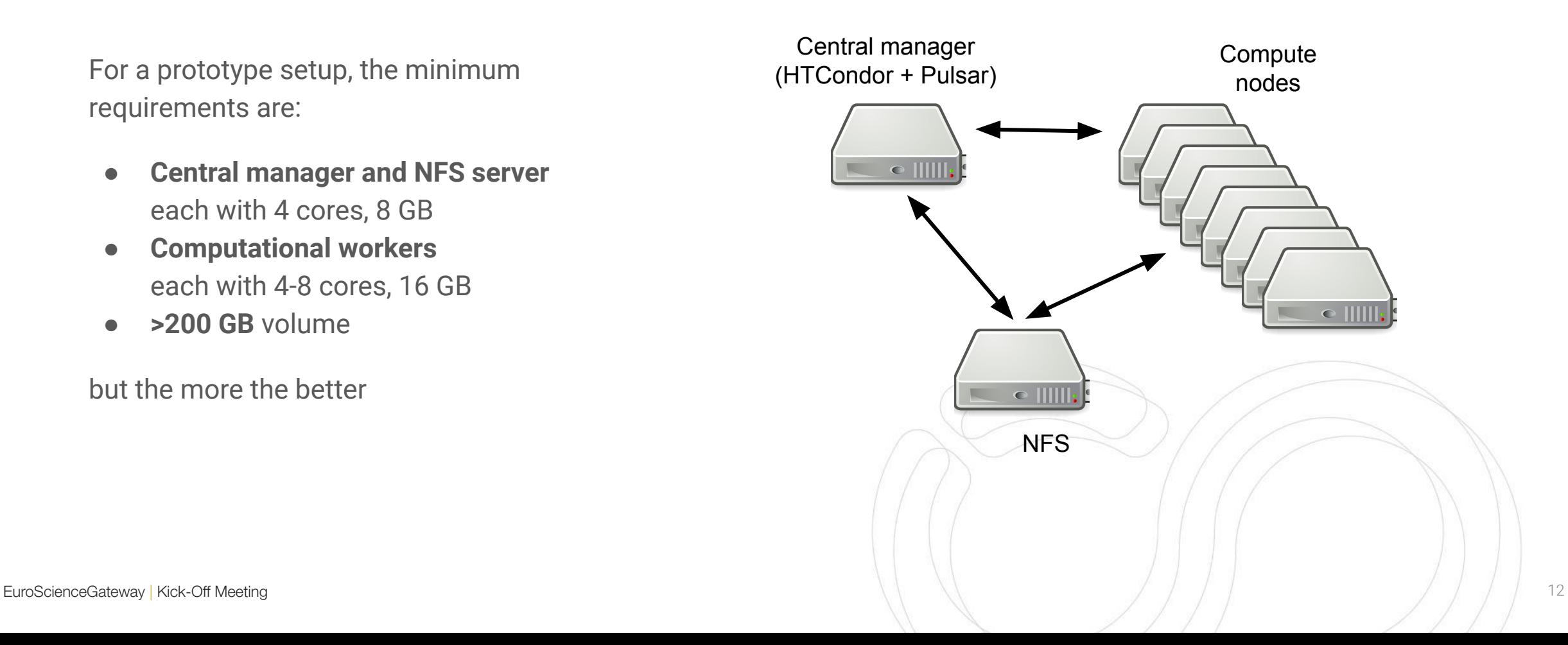

## Objectives - Task 3.1

#### How are we planning to achieve the objectives?

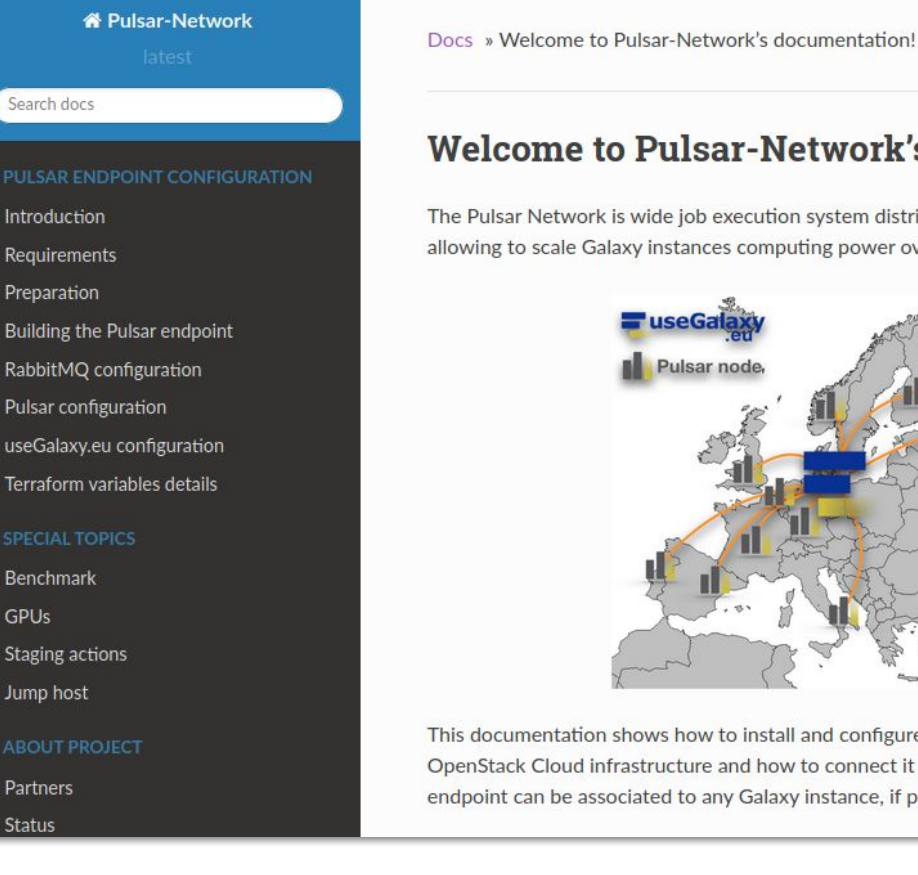

#### **Welcome to Pulsar-Network's documentation!**

The Pulsar Network is wide job execution system distributed across several European datacenters, allowing to scale Galaxy instances computing power over heterogeneous resources.

**O** Edit on GitHub

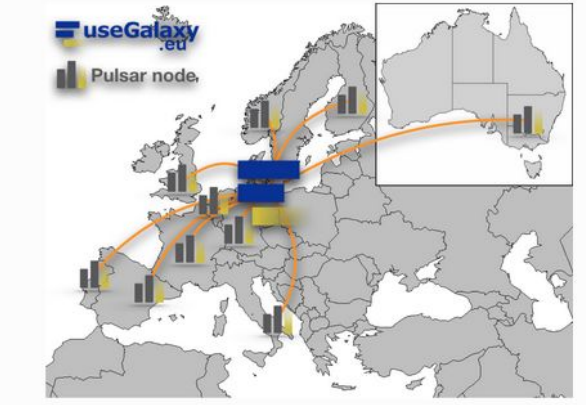

This documentation shows how to install and configure a Pulsar network endpoint on an OpenStack Cloud infrastructure and how to connect it to useGalaxy.eu server. The same Pulsar endpoint can be associated to any Galaxy instance, if properly configured.

#### https://pulsar-network.readthedocs.i o/en/latest/

### Objectives - Task 3.2

How are we planning to achieve the objectives?

Add the GA4GH Task-Execution-Service (TES) API to Pulsar **(M1-M12)**

Task Lead: CESNET

Task Members: ALU-FR, CNR

Goals:

- Implement support for the GA4GH Task Execution Service, allowing other services to submits jobs via TES to Pulsar and to the European Pulsar Network.

Status:

- TES spec: <https://github.com/ga4gh/task-execution-schemas>

### Objectives - Task 3.2

How are we planning to achieve the objectives?

● The Task Execution Service (TES) API is an effort to define a standardized schema and API for describing batch execution tasks. A task defines a set of input files, a set of (Docker) containers and commands to run, a set of output files, and some other logging and metadata.

<https://ga4gh.github.io/task-execution-schemas/docs/>

• Proof-of-concept TESP API: <https://github.com/ndopj/tesp-api> A separate microservice, decoupled from the Pulsar, implementing the TES standard and distributing TES tasks to Pulsar applications (currently using Pulsar REST API).

## Objectives - Task 3.3

How are we planning to achieve the objectives?

Build an European-wide network of Pulsar sites **(M7-M36)**

Task Lead: CESNET

Task Members: ALU-FR, VIB, EPFL, CESNET, BSC, CNRS, CNR, INFN, UiO, AGH / AGH-UST. IIAS, TUBITAK Goals:

- Deploy and maintain pulsar endpoints

Status:

- documentation:<https://pulsar-network.readthedocs.io>
- github:<https://github.com/usegalaxy-eu/pulsar-infrastructure>
- Several Pulsar endpoints are already online.

### Objectives - Task 3.4

How are we planning to achieve the objectives?

Add TES support to WfExS (Workflow Execution Service) **(M18-M36)**

Task Lead: BSC

Task Members: UNIMAN

Goals:

- Extend WfExS to support ESG as compute platform
- execute task on the Pulsar Network using TES API developed in T3.2

Status:

- Github: <https://github.com/inab/WfExS-backend>

## Objectives - Task 3.4

How are we planning to achieve the objectives?

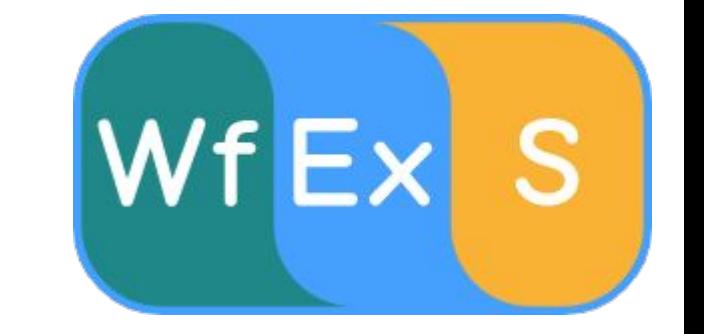

**WfExS** is a high-level workflow execution service backend, developed within EOSC-Life as part of Demonstrator 7 (D7), which can manage workflows across different domains.

It has a strong focus on reproducible and replicable analysis by using digital objects like RO-Crate.

- Fetches workflows from WorkflowHub.
- identifies the workflow type and run it using its native workflow execution engine (currently CWL and NextFlow).
- Identifies the containers needed by the workflow and fetches them.
- Optionally describes the results with a RO-Crate and makes them available to users.

## Objectives - Task 3.5

How are we planning to achieve the objectives?

Developing and maintaining national or domain-driven Galaxy servers **(M1-M36)**

Task Lead: VIB

Task Members: ALU-FR, UiO, UB, CNRS, CNR

Goals:

- Develop and maintain an Open Infrastructure for deploying National Galaxy instances.
- Deploy National Galaxy instances to access local infrastructure and the Pulsar Network.
- User support

Status:

- Github: <https://github.com/usegalaxy-eu>
- Ansible roles and terraform recipes available. Some useGalaxy national instances (Belgium, France) already up and running.

## Objectives - Task 3.5

How are we planning to achieve the objectives?

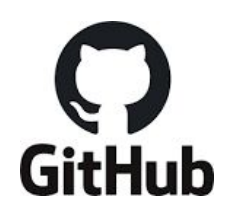

At 5 contributors 图 6 编 编 编

# The full internal name

nginx\_conf\_user: galaxy

hostname: sn06.galaxyproject.eu

# refactoring / multiple certbot runs.

# The nginx user needed into the galaxyproject.nginx role

# This server has multiple CNAMEs that are important. Additionally it # provides proxying for many of the other services run by Galaxy Europe. # These server\_names are passed to certbot. They generally should not need # to be updated unless you add a new domain. They \*only\* work with the # route53 provider, so if we want to do usegalaxy.xy, it may require

# \$ /opt/certbot/bin/certbot certonly --non-interactive -- dns-route53 \

# - Congratulations! Your certificate and chain have been saved a

# Saving debug log to /var/log/letsencrypt/letsencrypt.log # Credentials found in config file: ~/.aws/config

219 lines (207 sloc) | 13.7 KB

2 - name: UseGalaxy.eu hosts: sn06 become: true become\_user: root vars:

16

17 18

19 20 21

22  $#$ 

 $23$ 

24

27

28

 $#$  ....

# IMPORTANT NOTES:

Continuous testing

Continuous Deployment

# The best way to expand them is to run the playbook, it will leave a message with the command it would have run (look for 'skipped, since /etc/letsencrypt/

# -m security@usegalaxy.eu --agree-tos -d 'usegalaxy.eu,\*.usegalaxy.eu.galaxyproiect.eu,\*.galaxyproiect.eu.\*.interactivetoolentrypoint.interactivetool.

# Then take this command to the command line (root@sn04) and run it with `--expand`. E.g. (DO NOT COPY PASTE (in case the config changes)

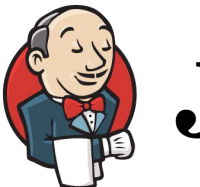

Raw Blame | 0 - 0 0

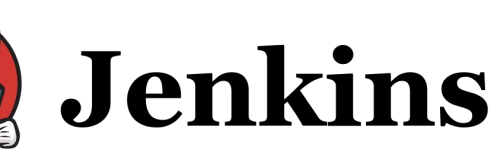

 $\Box$  usegalaxy-eu / vgcn

 $\Box$  usegalaxy-eu / vgcn-infrastructure

Usegalaxy-eu / infrastructure-playbook

 $\Box$  usegalaxy-eu / cvmfs-example

usegalaxy-eu / usegalaxy-eu-tools

 $\Box$  usegalaxy-eu / infrastructure

#### $\Box$  usegalaxy-eu / workflow-testing

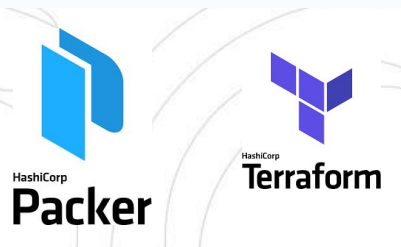

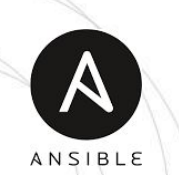

EuroScienceGateway | Kick-Off Meeting 20 20

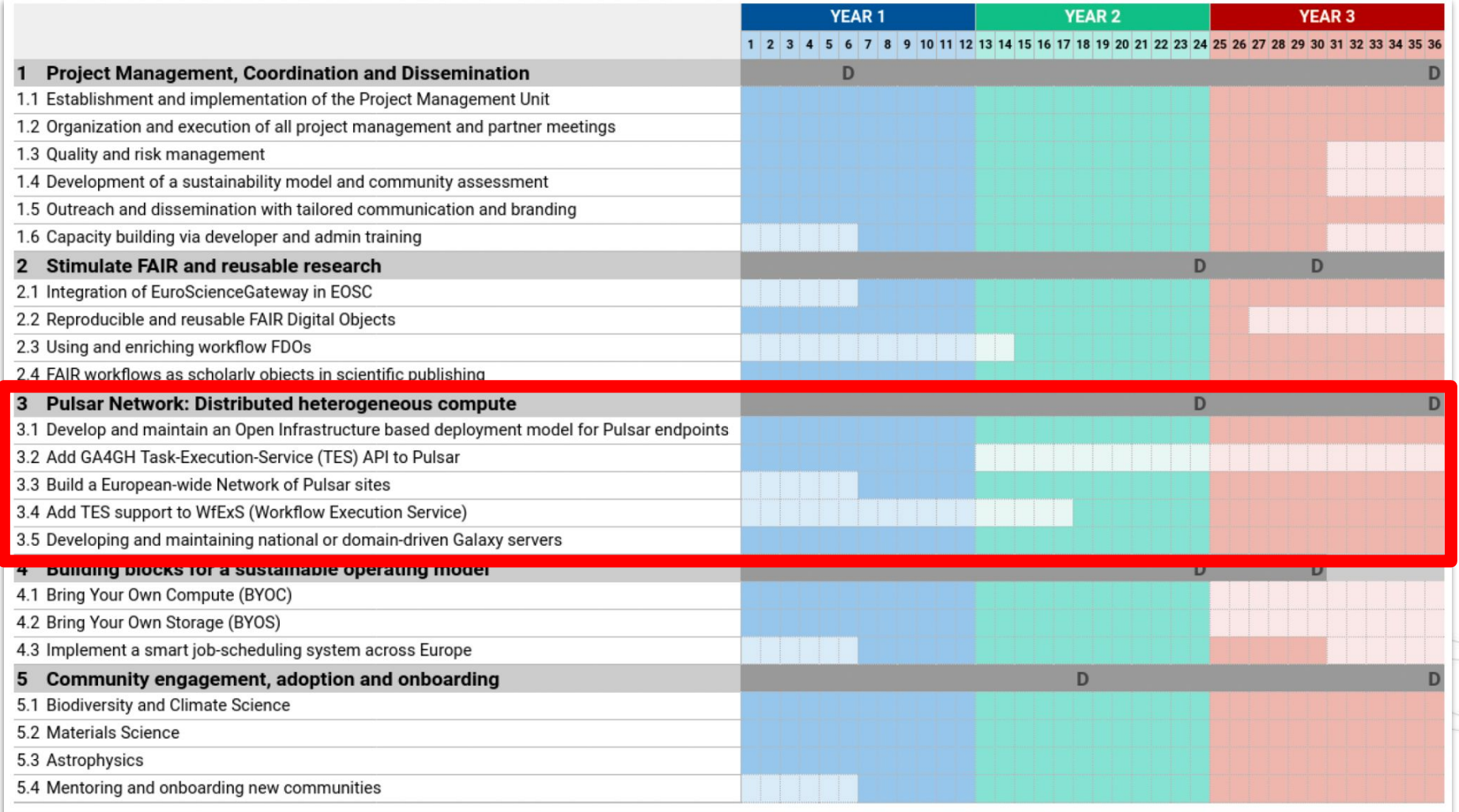

Figure 3.1a Gantt chart with overview of work packages, task durations and main deliverable deadlines.

### Deliverables and Milestones

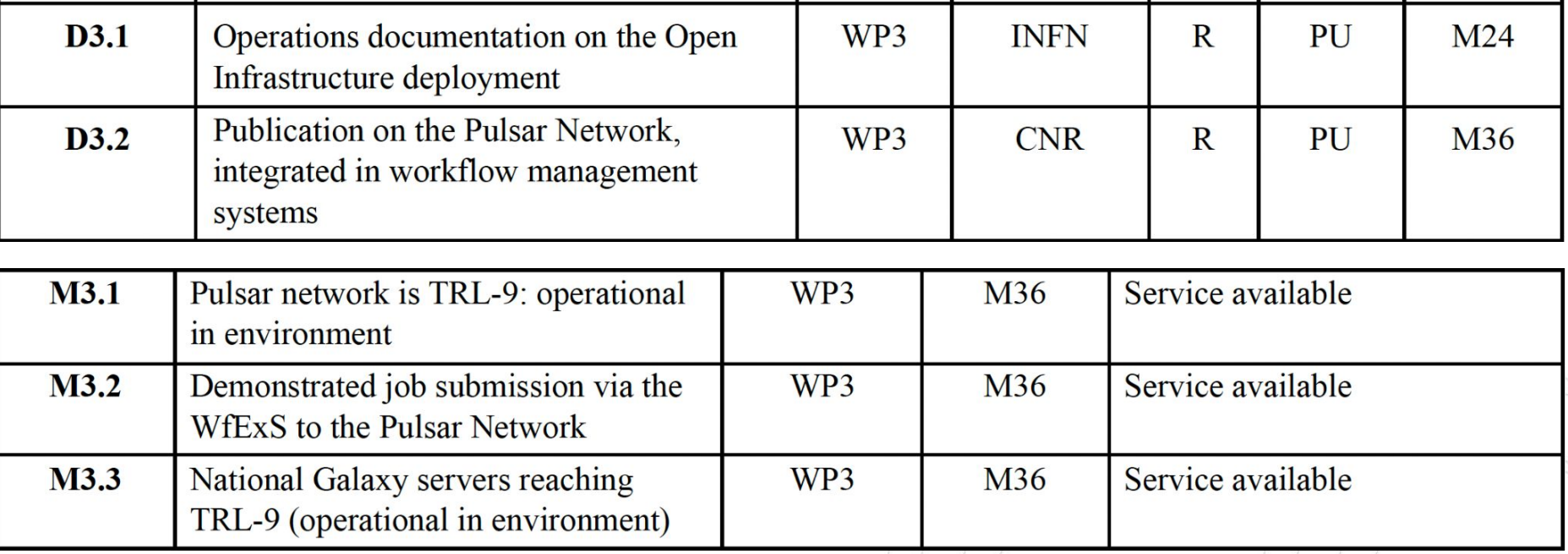

## Connection to the other Work Packages

How can we work together?

#### **Work Package 4**

- BYOC Development -> usage of the Open Infrastructure to deploy new pulsar endpoint.
- BYOS Development -> mechanism for data locality development based on a caching layer, tracking which Pulsar endpoint has a specific dataset already available.
- Smart job-scheduling system development.

**Work Package 5** -Use cases work package.

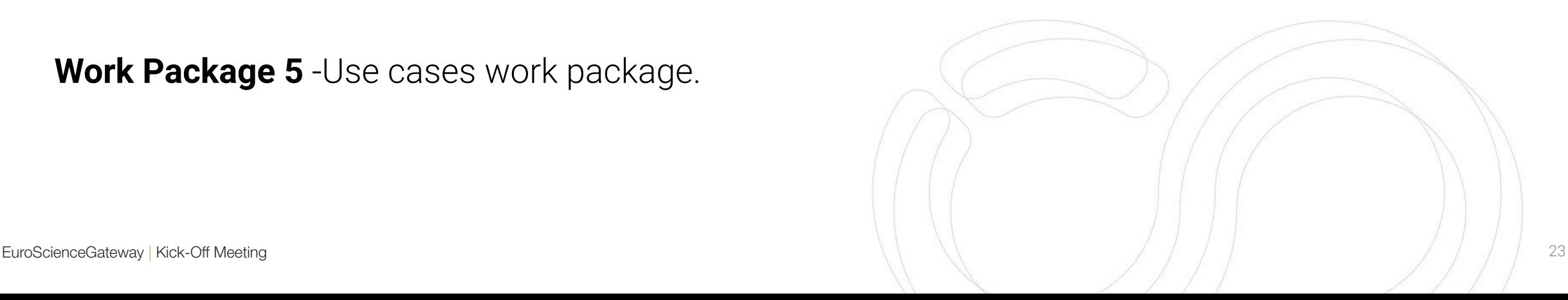

### Conclusions & next steps

Open questions

- We plan to move the Pulsar Network from TRL-7 to TRL-9 by expanding the APIs, hardening the deployments already available and deploying new ones.
- The Pulsar Network will become a production-ready interface to European computing resources.
- National Galaxy instances across Europe and other workflow management systems will be enabled to submit jobs to this distributed compute network.

Work Package 3 planning meeting held on 6th of September. Planning 1 WP3 monthly meeting. Kick start Task meeting this month for T3.1, T3.2 and T3.3.

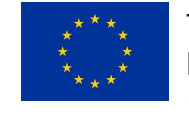

This project was funded by the European Union's HORIZON-INFRA-2021-EOSC-01, under the Grant Agreement number 101057388.

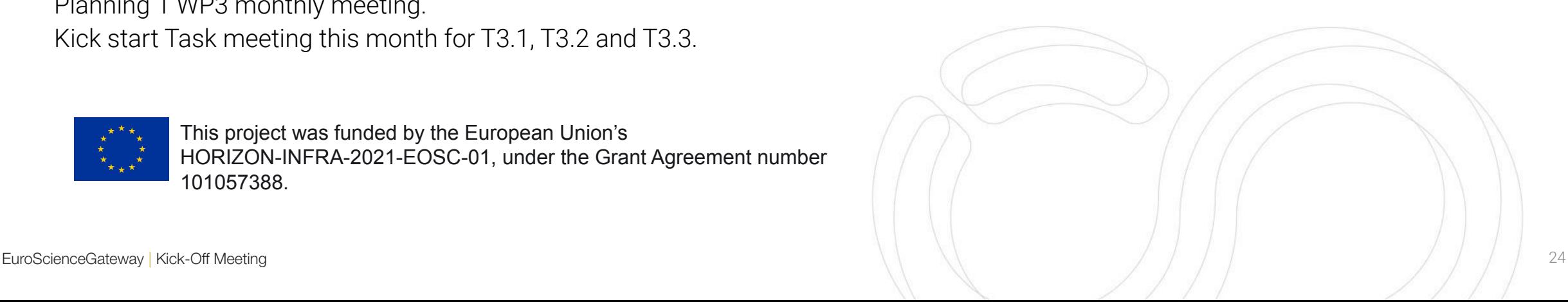

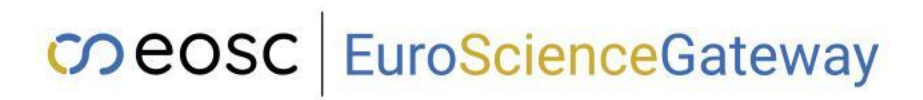

Backup

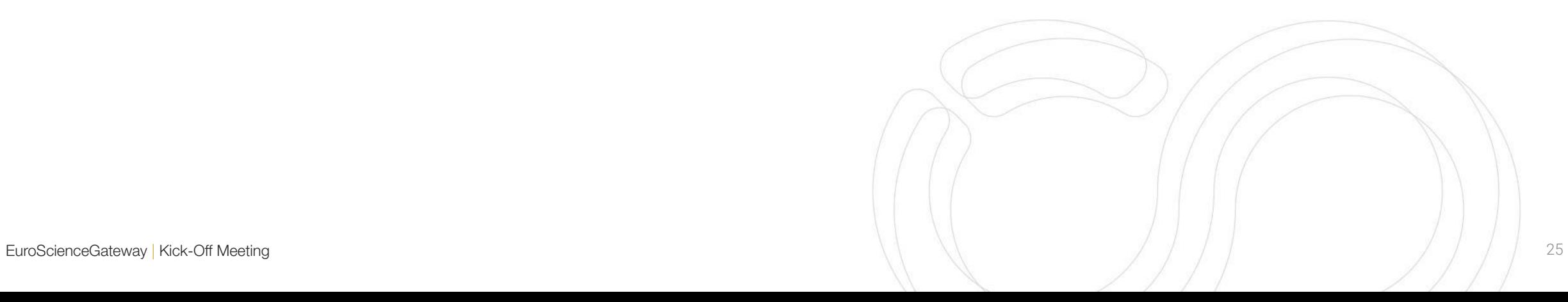

### Pulsar Network - current contributors

Pulsar endpoints:

- DE, de.NBI cloud
- IT, ReCaS-Bari
- BE, Vlaams Supercomputer Centrum (VSC)
- PT, Tecnico Lisboa
- ES, Barcelona Supercomp. Center (INB-BSC )
- NO, University of Bergen
- CZ, CESNET
- FI, CSC
- UK, Diamond Light Source
- FR, GenOuest

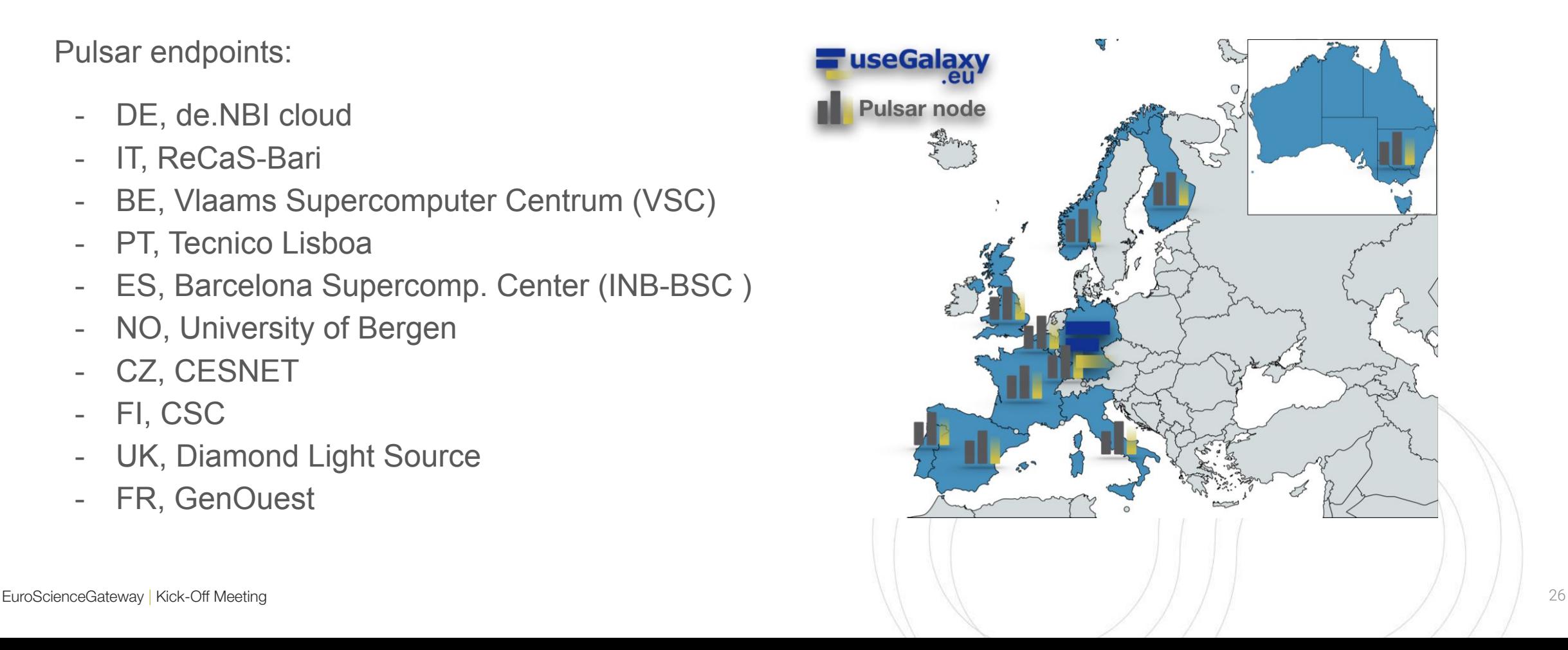